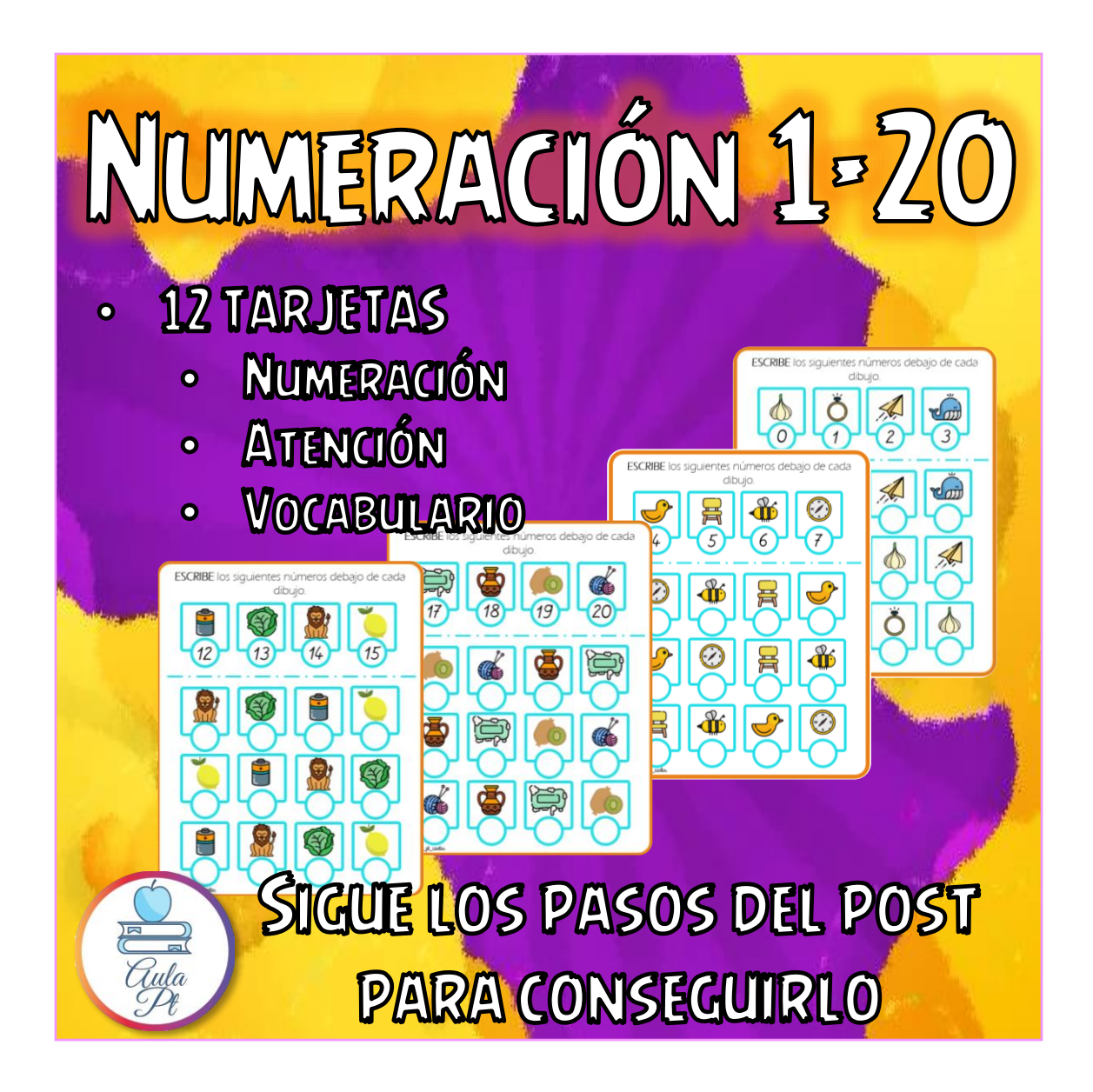

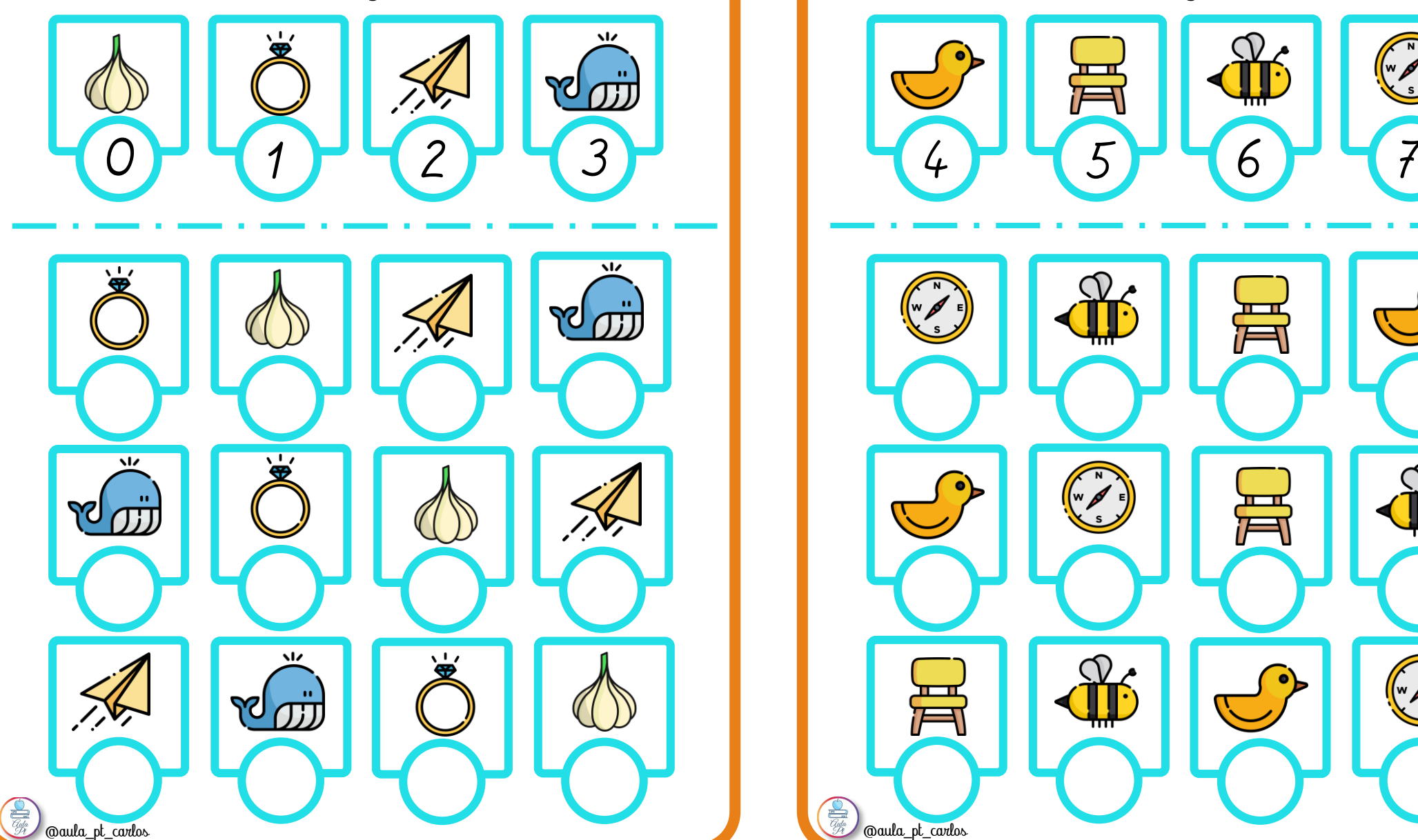

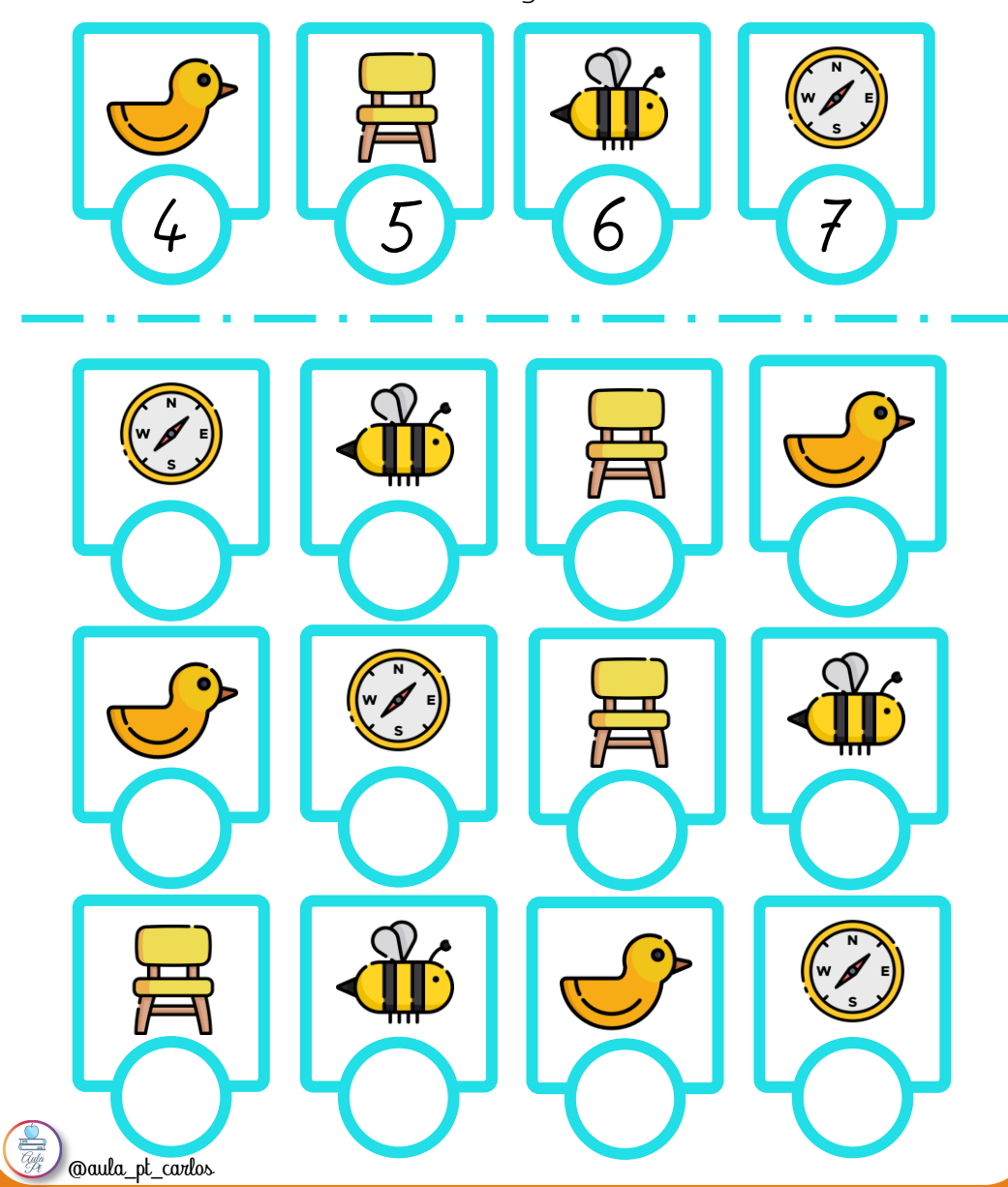

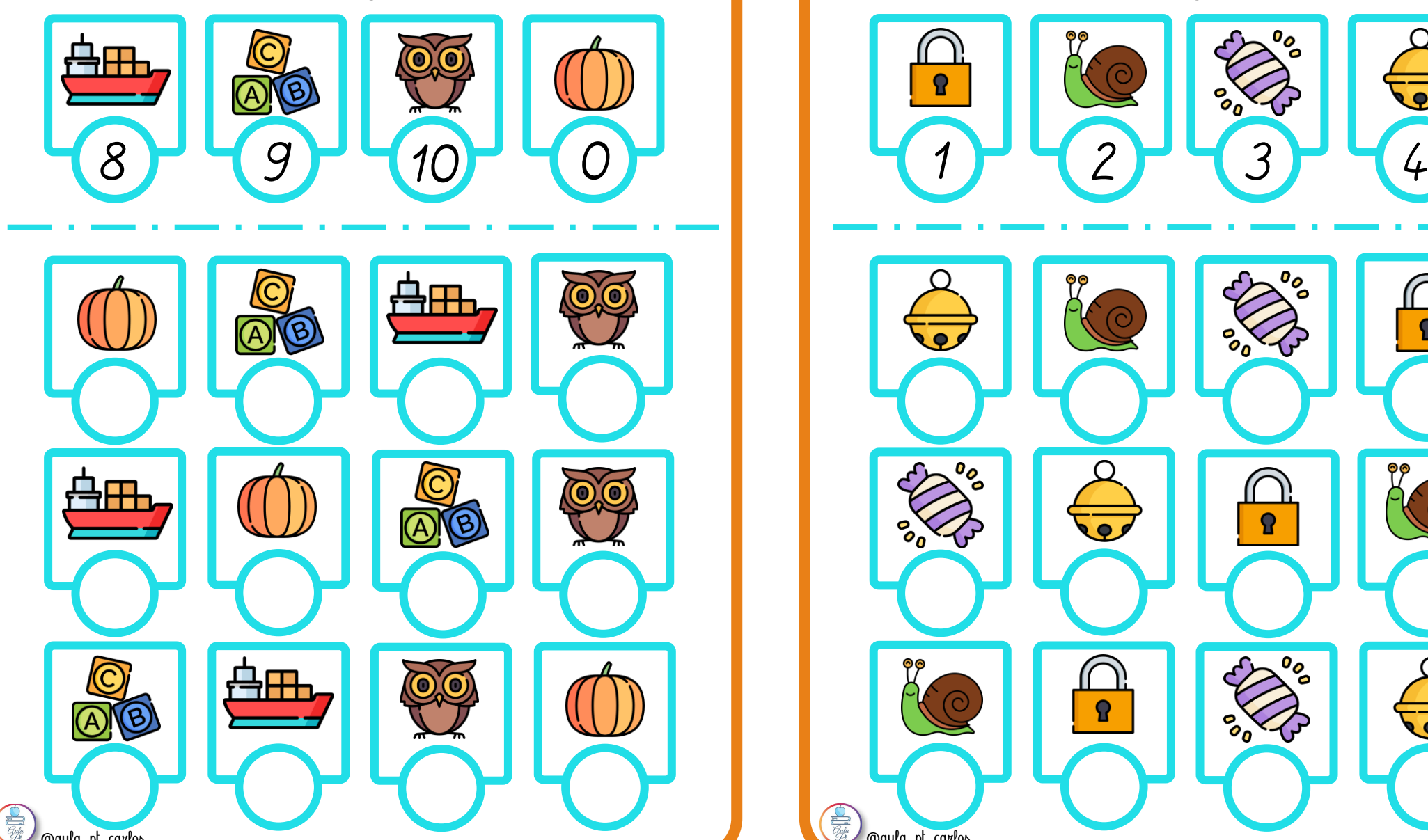

@aula\_pt\_carlos

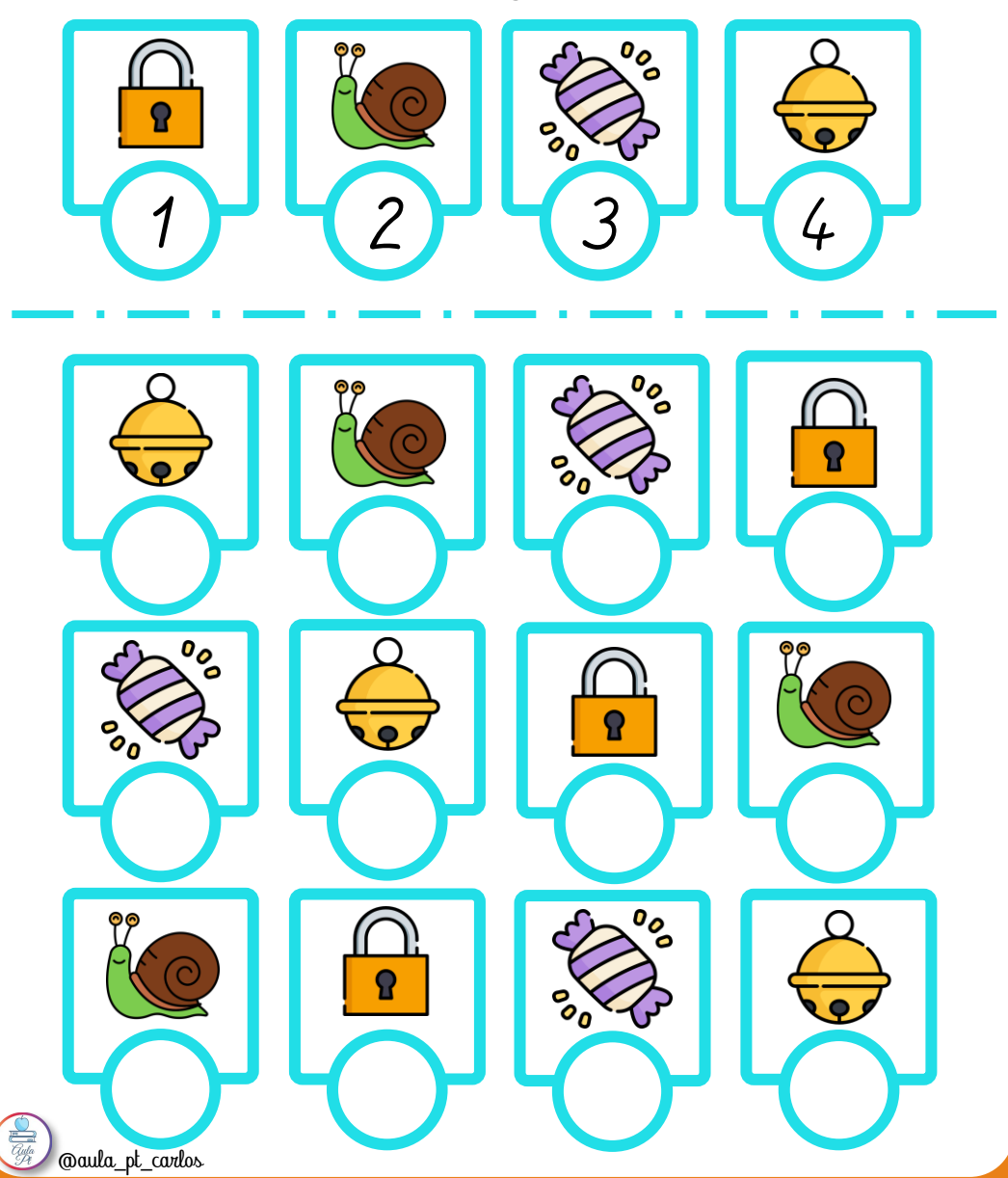

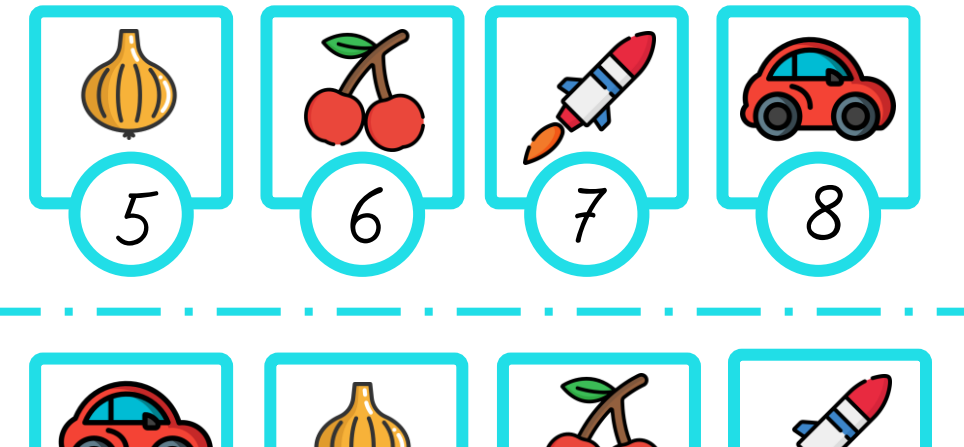

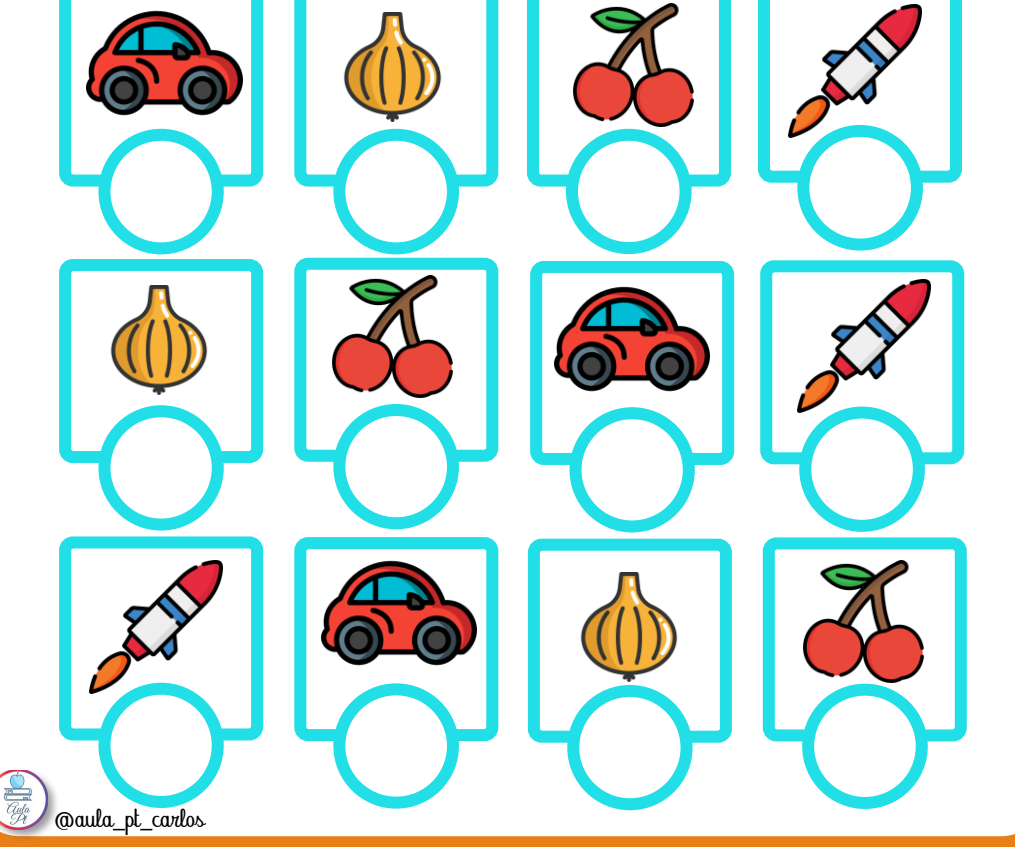

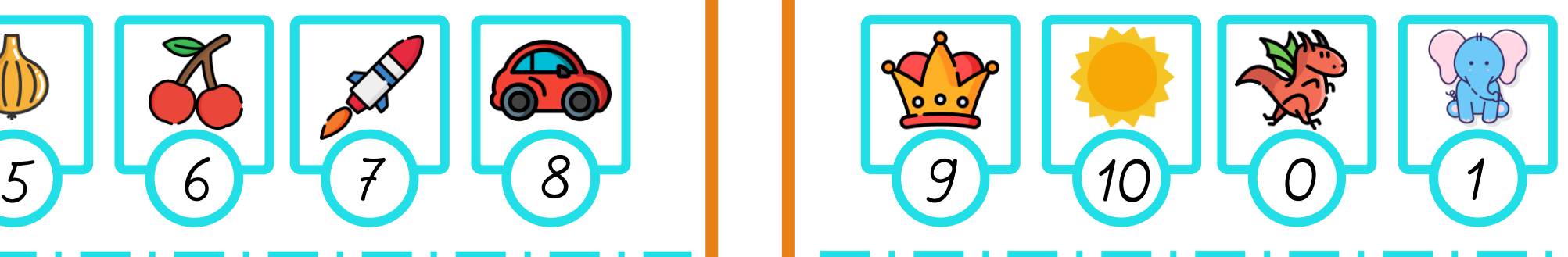

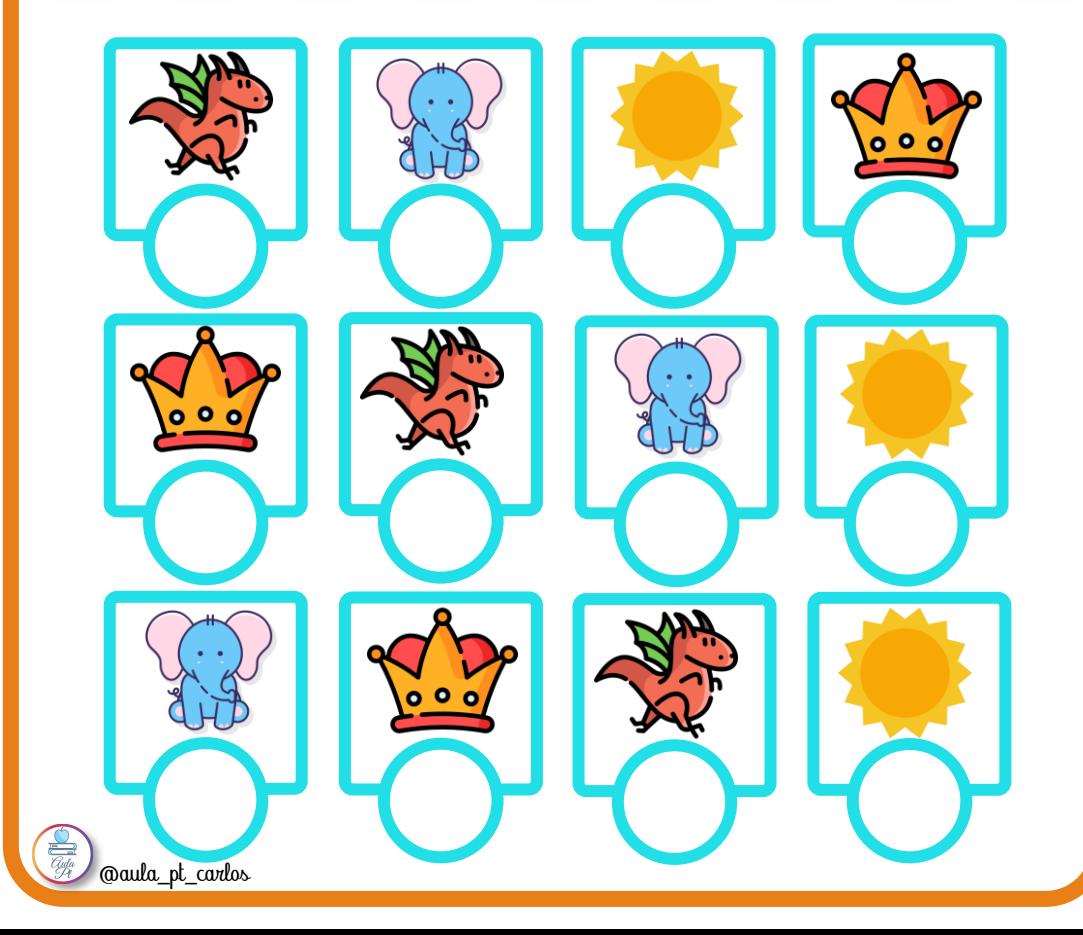

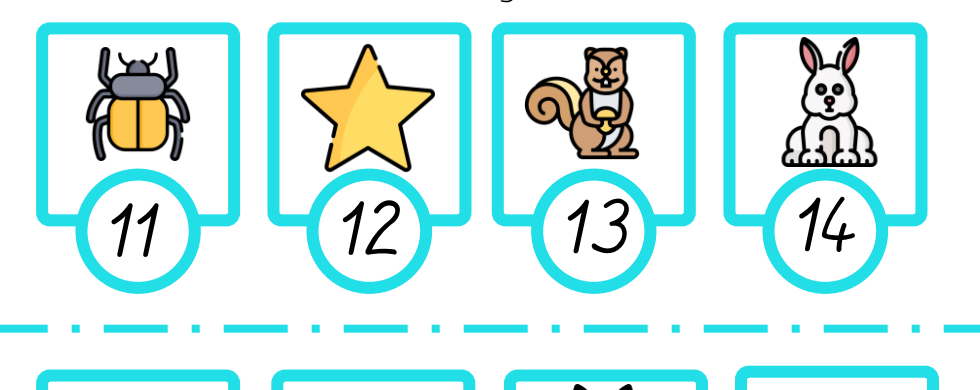

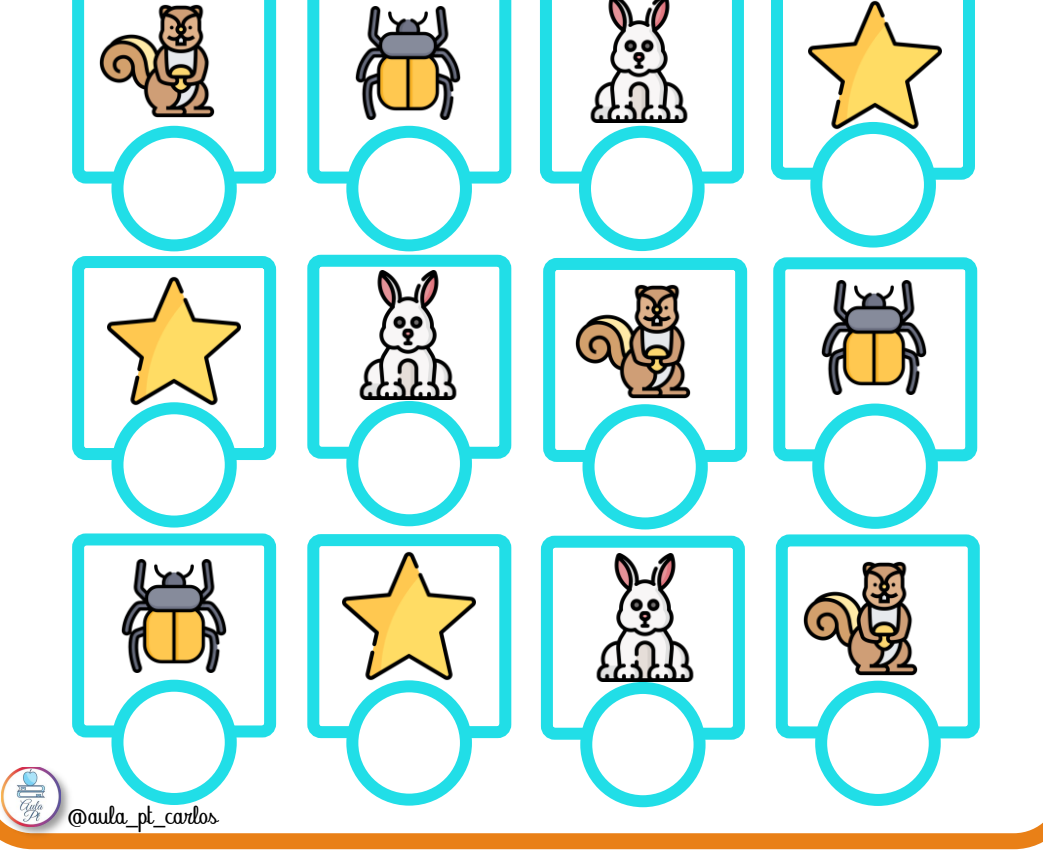

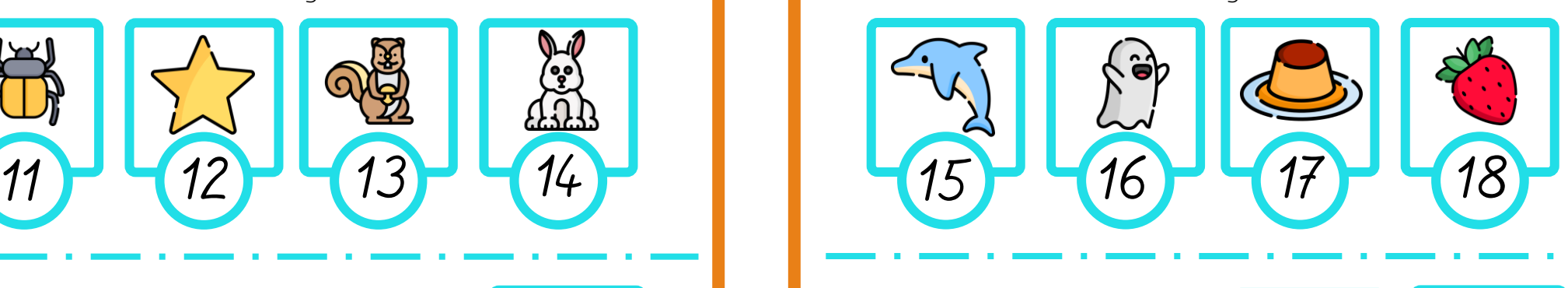

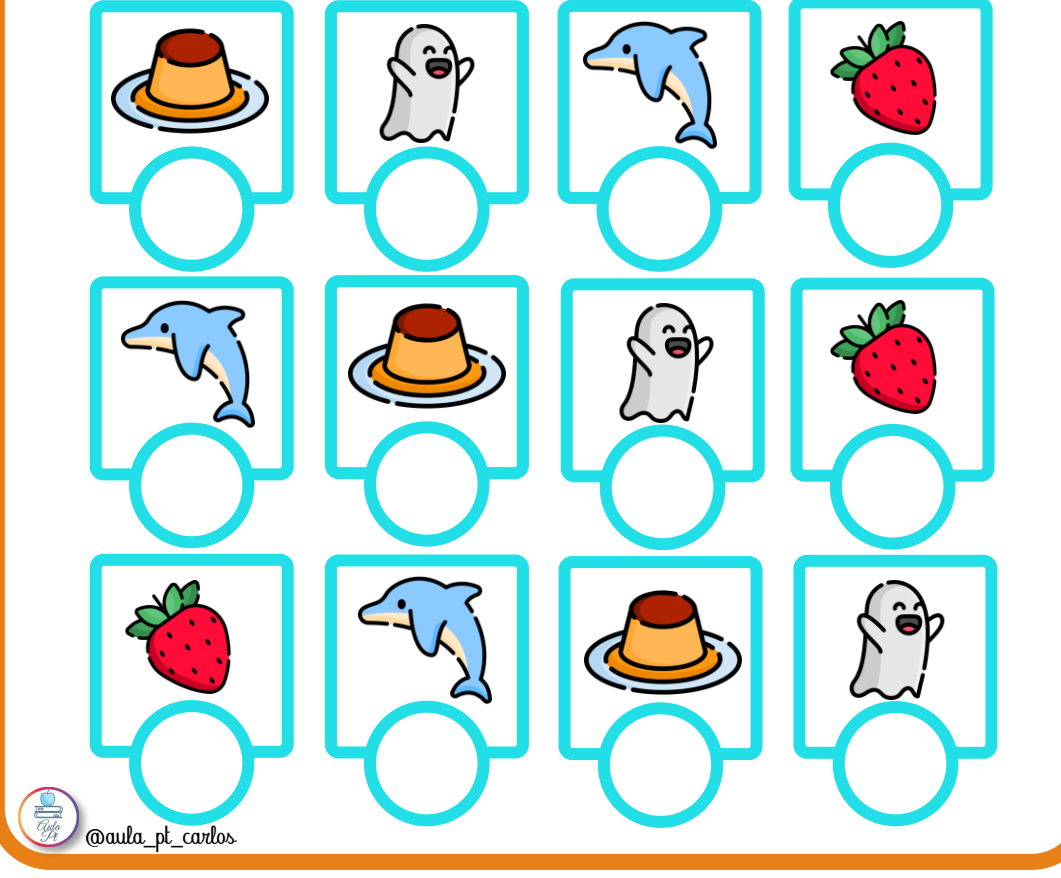

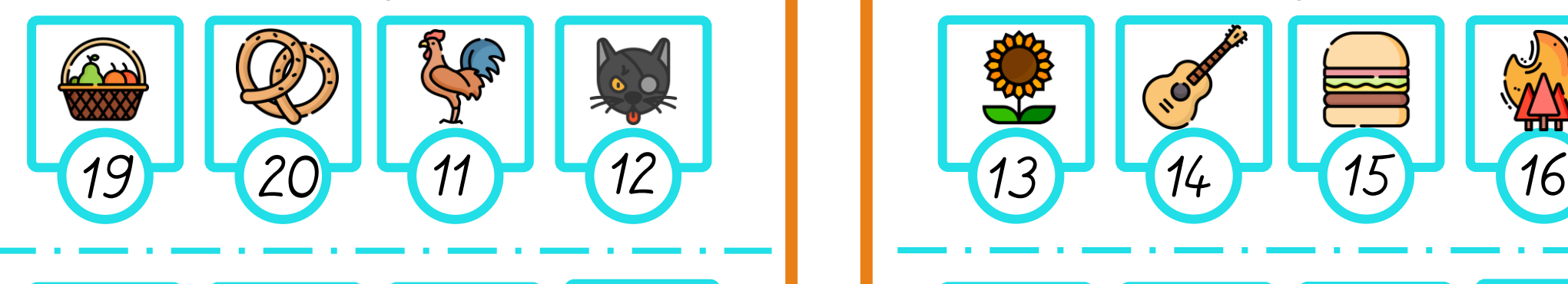

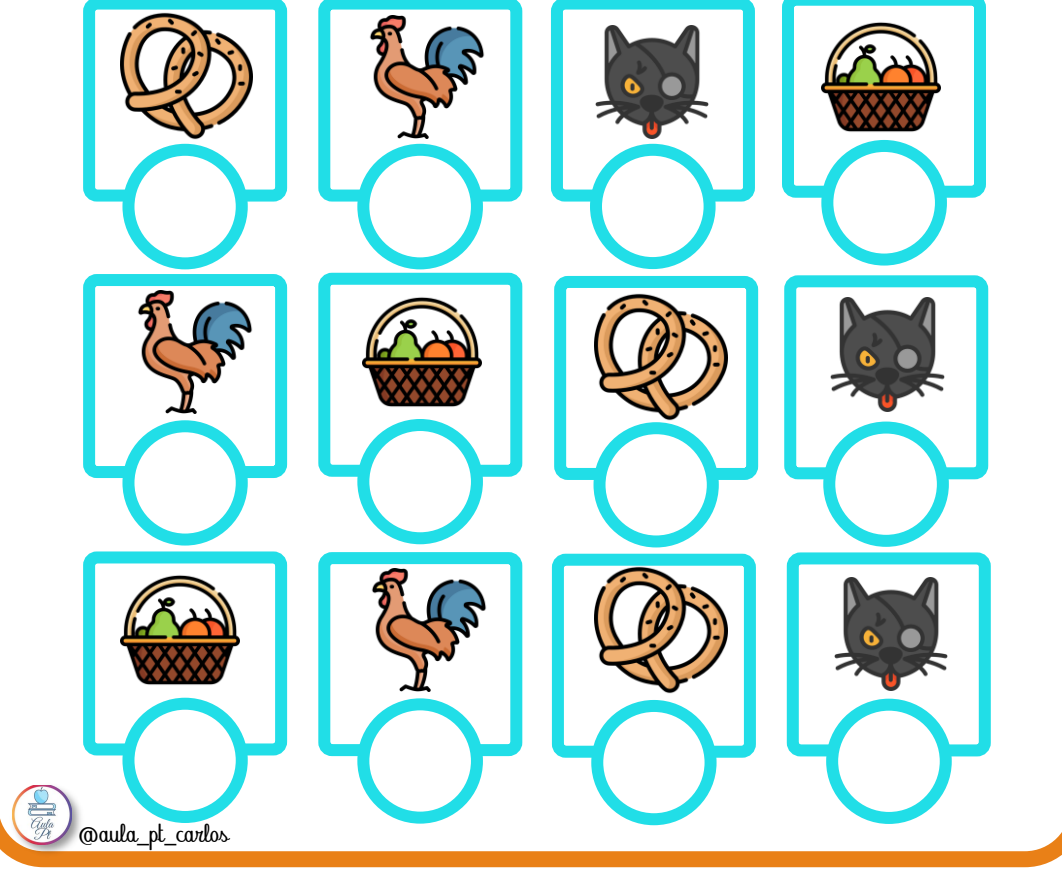

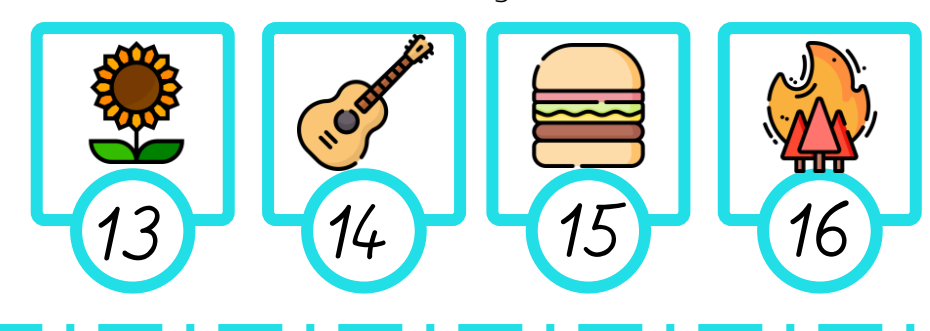

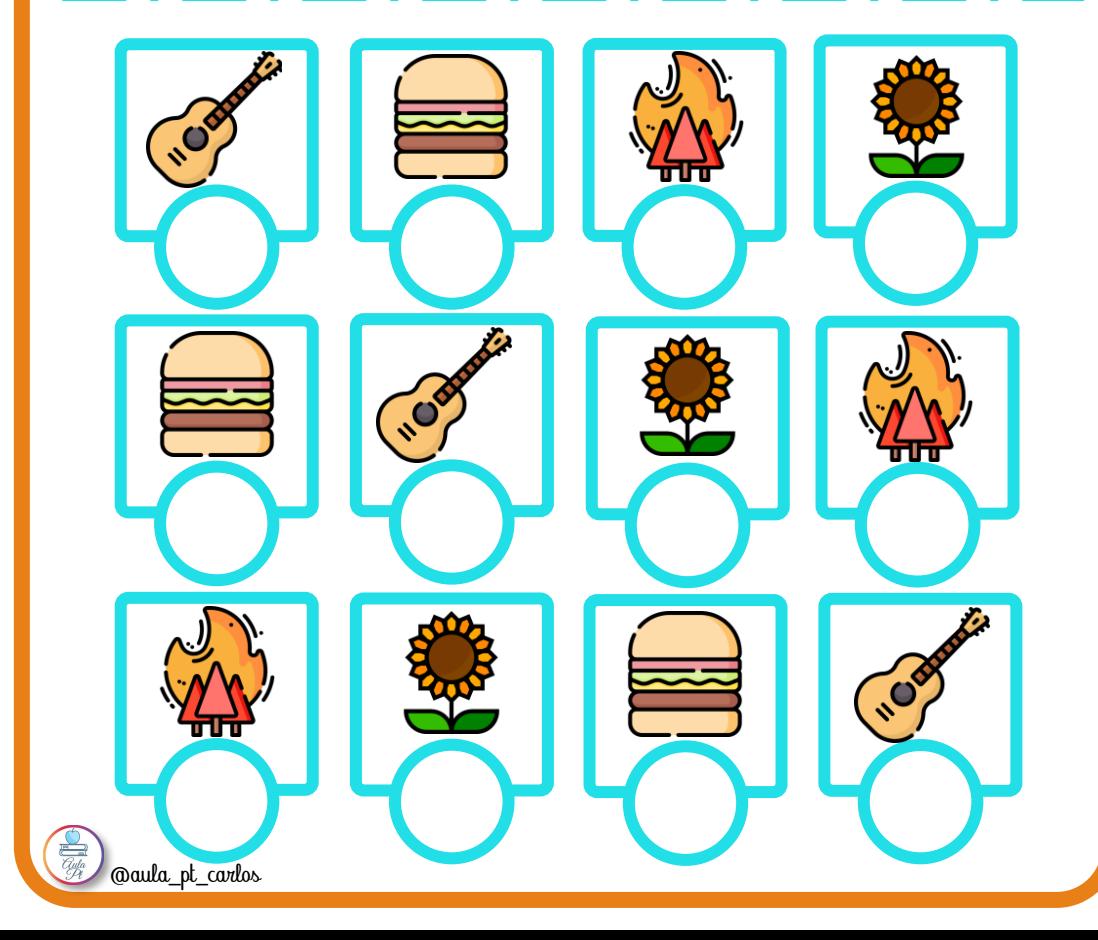

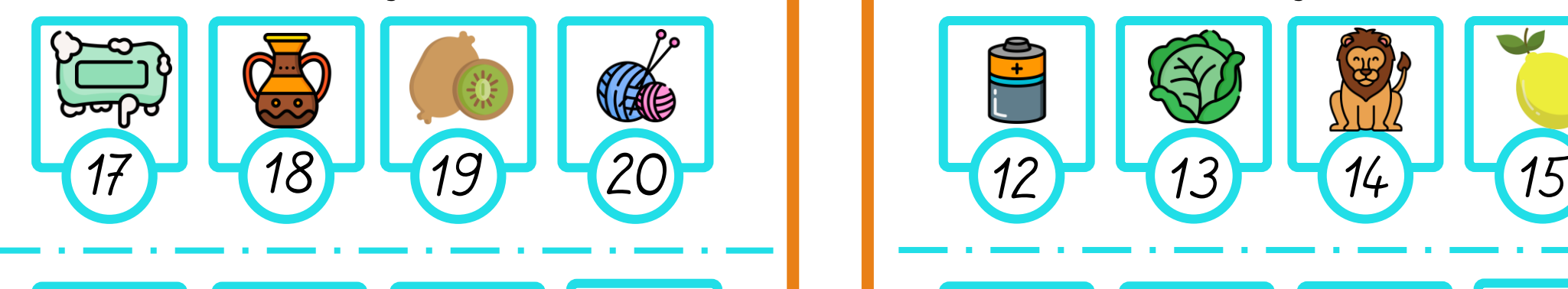

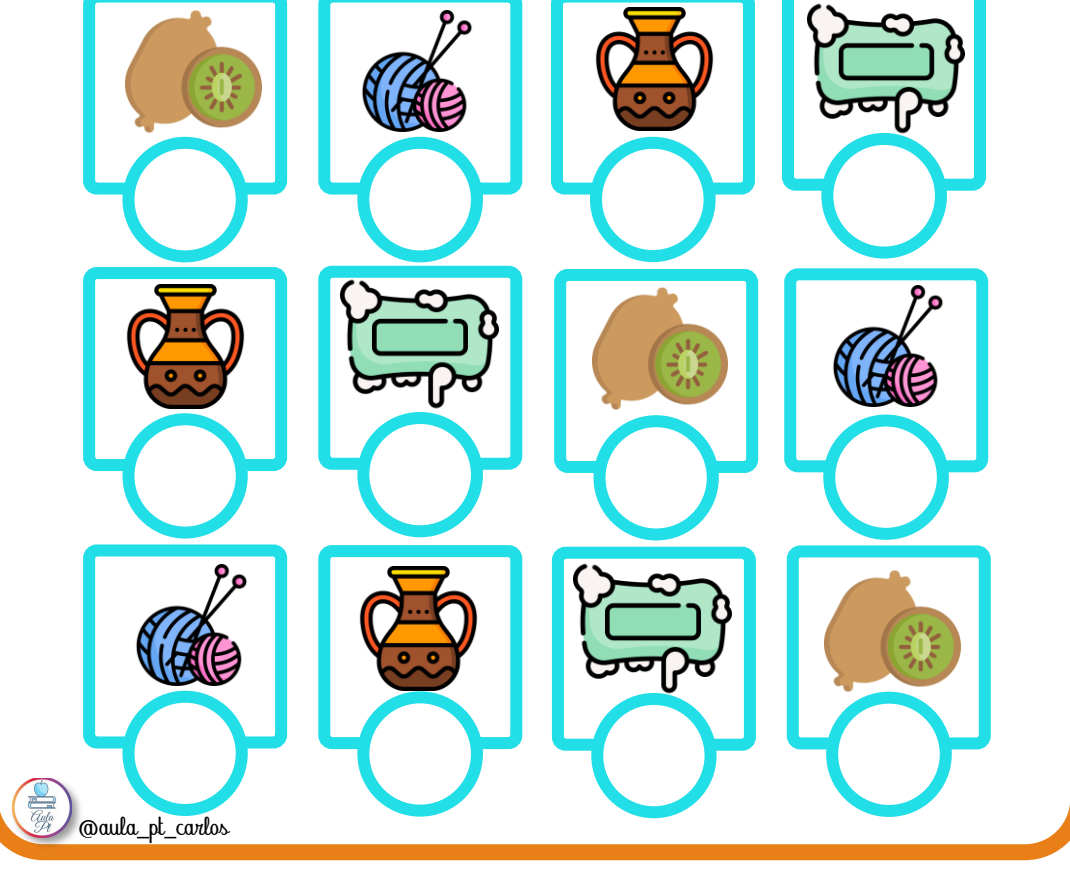

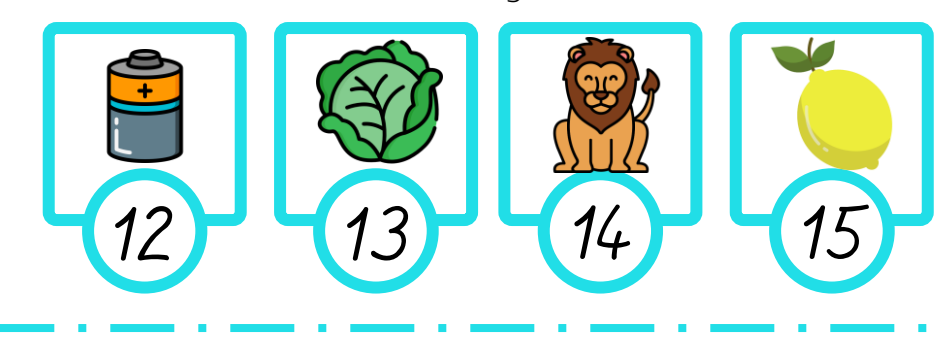

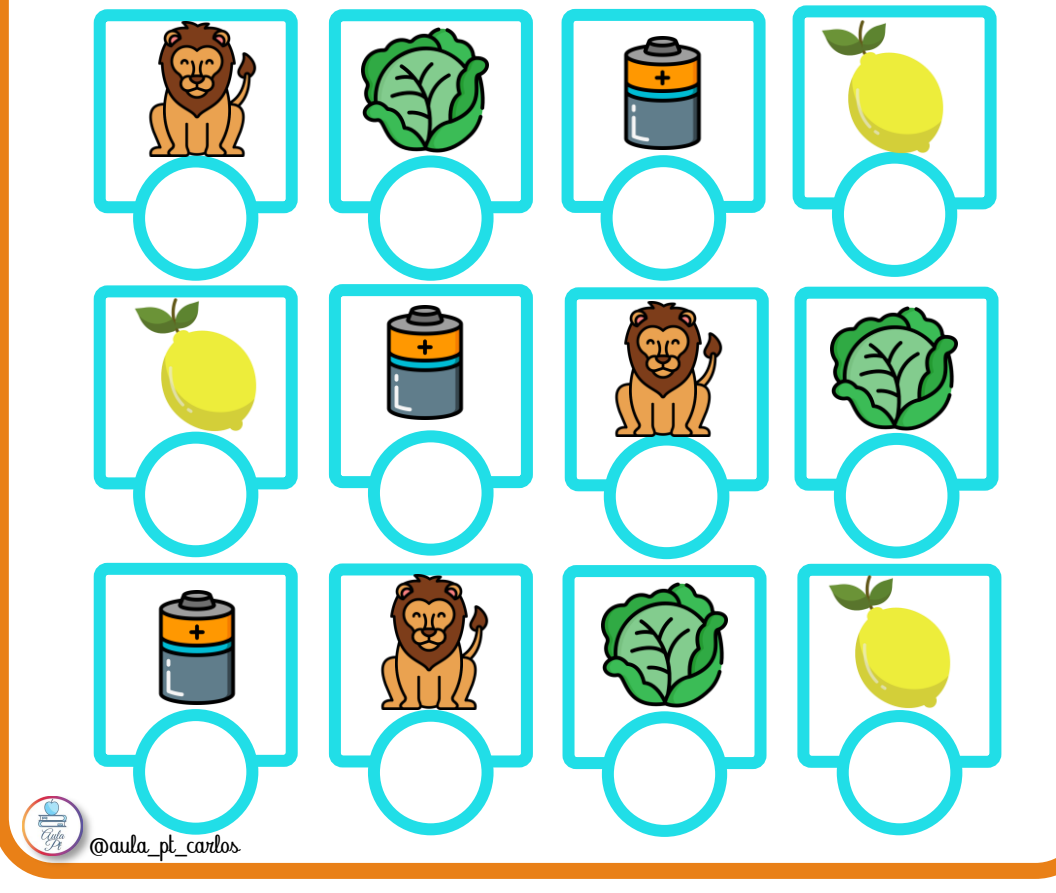